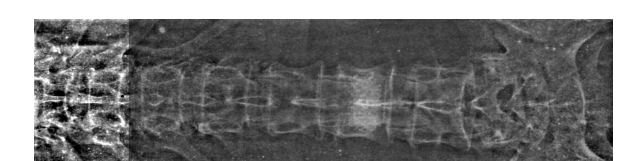

Рис. 6. Изображение сплава позвоночного ствола с выявлением очага поражения (артефакта)

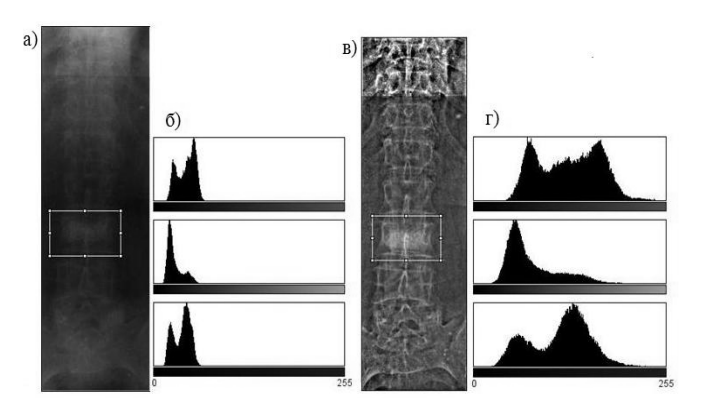

Рис. 7. Гистограммный анализ: а, б) изображение сплава без фильтрации и его гистограмма; в, г) изображение сплава с фильтрации и его гистограмма

Гистограммный анализ результирующих изображений сплава (см. рис. 7) показал, что полосовая Фурье – фильтрация расширяет динамический диапазон, тем самым улучшая визуальное распознавание артефактов.

В заключение отметим, предложенная процедура и модель продемонстрировала свою действенность в распознавании артефактов в области позвоночного ствола. Вместе с тем, применение рассмотренной модели к исследованию поверхности сердечно-сосудистой системы, как показала практика, эффективна.

### **Литература**

- 1. Цифровая обработка изображений в информационных системах. Новосибирск: Изд. НГТУ, 2002. – 352 с.
- 2. Яне Б. Цифровая обработка изображений. Пер. с англ. М.: Техносфера, 2007. – 584 с.
- 3. Гонсалес Р., Вудс Р. Цифровая обработка изображений. Пер. с англ. М.: Техносфера, 2006.  $-1072$  c.

## **THE MODELS OF THE FUSION OF X-RAY AND SCINTIGRAPHY IMAGES FOR THE DETECTION OF THE ARTIFACTS**

#### **Khlestkin A.Yu., Starogilova O.V.**

**The article proposes a model of the fusion scintigraphy and X-ray images to detect artifacts. This model bases on projective change, polynomial interpolation and Fourier fi ltering. There are examples of alloys images of the developed model.**

*Keywords: fusion scintigraphy and X-ray images, detect artifacts, Fourier fi ltering X-ray images, projective change scintigraphy images, polynomial interpolation scintigraphy images.*

Хлесткин Андрей Юрьевич, аспирант Поволжского государственного университета телекоммуникаций и информатики (ПГУТИ). Тел. 8-903-309-30-53. E-mail andreyxl@mail.ru

Старожилова Ольга Владимировна, к.т.н, доцент Кафедры «Высшая математика» ПГУТИ. Тел. (8-846) 228-00-23.

# **НОВЫЕ ИНФОРМАЦИОННЫЕ ТЕХНОЛОГИИ**

УДК 658.512.22

## **ОБРАБОТКА И ХРАНЕНИЕ КЛАССА ПРОЕКТНЫХ РЕШЕНИЙ В ИНТЕГРИРОВАННОЙ ИНСТРУМЕНТАЛЬНОЙ СРЕДЕ**

#### *Похилько А.Ф.*

В статье рассматриваются возможности выделения из проектной деятельности структур проектных решений, построения моделей классов объектов проектирования, а также хранения, отображения и дальнейшего использования информации в контексте интегрированной инструментальной среды (ИИС).

*Ключевые слова:* интегрированная инструментальная среда, проектная деятельность, модель, класс, объект проектирования, хранение, модификация.

#### Введение

Современная стратегия развития производственных систем определяется в значительной мере инфокоммуникационными технологиями [1], обеспечивающими создание так называемых «виртуальных предприятий», то есть производственных структур, взаимодействие между подразделениями которых осуществляется на базе современных средств телекоммуникаций с использованием стандартов информационного взаимодействия (CALS стандартами) между информационными системами (проектирование, производство, управление процессами) на всех стадиях жизненного цикла изделий и услуг. Существующий опыт и практика развития соответствующих инфокоммуникационных технологий, выводят на передний план необходимость исследования и развития методов представления проектной информации (проектных решений), обеспечивающих не столько обмен между различными информационными системами или сервисами, но в первую очередь методов и способов сохранения, модификации и обобщения информационных представлений проектных решений [2]. В [3] изложены теоретические предпосылки (математическая модель) описания и модификации проектных решений на основе формализации процесса их получения в форме многоуровневой системы протоколов их создания средствами современных САПР. В данной работе более детально рассматривается структура информационного представления проектных решений и указывается, что описание проектного решения при указываемых предпосылках создает основу для обобщения, проектных решений в форме создания описания класса проектных решений, как более высокоуровневой абстракции информационного представления [4].

#### Постановка задачи

Исходя из вышесказанного, задачу можно сформулировать следующим образом: необходимо создать ИИС, которая бы обеспечивала выполнение следующих требований:

- возможность интеграции разнородных приложений образом, удобным для пользователя;

- «развязку» разнородной информации для обработки в специализированных приложениях;

- работа с содержимым проектного решения, его илейным наполнением:

- «контекстность» предоставляемой пользователю информации;

- «отвязку» от конкретных форматов данных и их преобразований.

Для возможности создания интегрированной инструментальной среды необходимо разделить информационные потоки между модулями системы с тем, чтобы обеспечить работу специализированных приложений только с характерной для них информацией, также разработать и реализовать базу данных и модуль управления, которые бы обеспечивали:

- хранение проектных решений;

- динамическое наполнение множества проектных решений;

- хранение сопутствующей информации (описаний, вычислений и пр.);

- управление внешними функциональными модулями-компонентами среды, обмен данными между модулями и их сохранение;

- выдачу и отображение в удобном виде хранящейся информации;

- удобное управление проектами со стороны пользователя.

#### Модель и содержание решения

Как показывает практика, создание системы удовлетворяющей всем возникающим требованиям (используя единую информационную среду, обеспечивающую однородность данных и автоматизацию обмена данными на протяжении всего процесса проектирования, причем не только проектирования, но и всего жизненного цикла изделия) могут позволить себе лишь очень крупные концерны. Отсутствие возможности, на данный момент, создать систему, которая бы удовлетворяла всех, приводит к мысли о создании инструмента, позволяющего объединять существующие в настоящее время и используемые в процессе проектирования, и всего жизненного цикла изделия, приложения. Упрощенная схема такой системы приведена на рис. 1.

Далее встает вопрос о модели представления процесса получения проектных решений. Проводившиеся ранее исследования и работы показывают эффективность и доступность для пользователя и программиста метода представления процесса проектирования в виде И-ИЛИграфа. Вершинами графа являются элементы технической системы (TC) и их признаки, а дуги показывают иерархическую соподчиненность между элементами и их признаками, а также принадлежность признаков элементам. В вершинах множества И располагаются элементы, выполняющие различные функции, а также признаки элементов, относящихся к разным группам признаков. Вершины ИЛИ объединяют альтернативные элементы, выполняющие одинаковые или очень близкие функции, и признаки, характеризующие индивидуальные особенности каждой ТС.

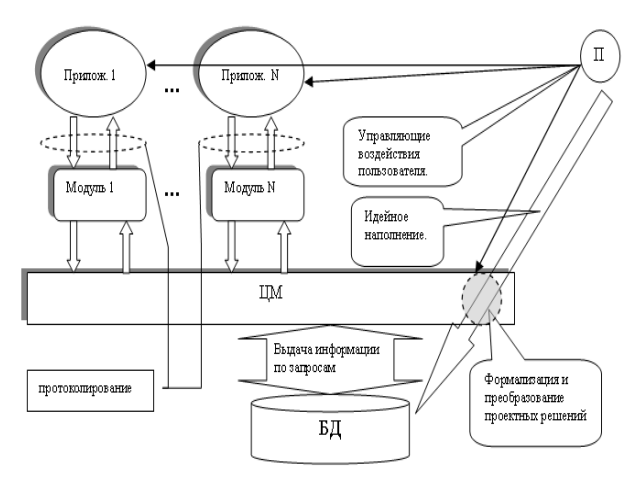

Рис. 1. Упрощенная схема ИИС

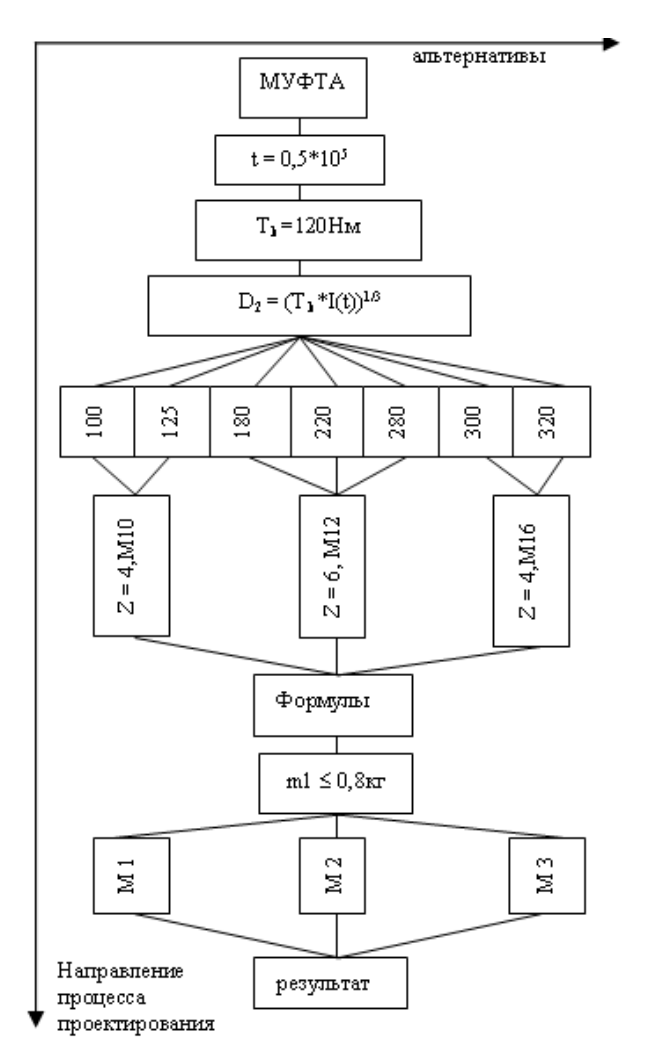

Рис. 2. Пример дерева решения

Множество путей достижения решения (прохождение по вершинам И-ИЛИ-графа) может быть представлено в виде логической

записи (предиката), где при выполнении всех условий принимается значение «истина», в противном случае - «ложь». Форма записи следующая:

$$
P(A \& (B \cup C \cup D) \& F = [0;1], \tag{1}
$$

где А, F - элементы, выполняющие различные функции; В, С, D - альтернативные элементы, выполняющие близкие функции. Решение системы уравнений, представленных в предикатной форме, это и есть искомое техническое решение. Пример такого дерева приведен на рис. 2.

Недостатки существующих реализаций этого метода:

- неполнота набора вариантов ТС;
- невозможность внесения изменений;

- невозможность добавления новых решений. Другим подходом может стать динамическое наполнение множества проектных решений, то есть построение и наращивание графа во время самого процесса проектирования, что сразу же снимает вышеописанные недостатки, но накладывает более жесткие требования по обработке и хранению данных. В ходе анализа задачи были выделены несколько сущностей, реализация и использование которых дали бы возможность динамически строить граф проекта, использовать полученные решения ТС, удобно отображать сопутствующую проекту служебную и справочную информацию.

- проект (Пр) – наибольшая абстракция, которая включает в себя дерево решений и всю сопутствующую информацию.

- проектная операция (ПО) - некое действие, выполняемое пользователем и выделяемое им в отдельную смысловую единицу. Она разделяется в свою очередь на 3 элемента:

- операция тип1 (01) - операция, являющаяся выполнением некоторых действий, которые лишь в совокупности обладают смыслом для пользователя. То есть применительно к разрабатываемой системе, это набор строчек макроса, выполнение которых внешним модулем или другой программой приводит к некоему результату, имеющему смысл для пользователя (скажем, отрисовка окружности с последующей вытяжкой (для SolidWorks));

- операция «назначения» (тип 2) (О2) - операция, являющаяся назначением параметру приложения, «участвующего» в системе, значения (например назначение размеру некоторого числа);

- условие (У) – операция проверки истинности некоторого условия, задаваемого в ходе работы с проектом. Обеспечивает «ветвление дерева проекта». Накладывается на параметр (см. термин ниже), может быть нескольких типов (существование, равенство, различные неравенства и принадлежность диапазону);

- параметр (П) – некая абстракция, интерпретируемая в зависимости от контекста. По смыслу близка к переменной. В реализуемой системе может содержать в себе постоянную величину, расчет, SQL - запрос, интерактивный запрос. В перспективе может хранить любую информацию, интерпретация которой будет зависеть от контекста, в котором применяется параметр (например, рис. 2).

Основу модели составляют:

- множество проектов, Пр{Прі<key, Name, Desc>}, где key - уникальное число-идентификатор проекта (уникальное числовое значение записи в БД, (далее будет опускаться)); Name - имя проекта(краткое смысловое содержание); Desc описание содержания проекта;

- множество проектных операций ПО{ПО1 <ProjID, Type, Name, Desc, NOP1, NOP2>, где Туре – тип элемента множества  $(1 - 01, 2 - 02,$ 3 – У); Name – имя элемента, отражающее смысловое наполнение; Desc - подробное описание; NOP1 - уникальное число, определяющее элемент множества, на который происходит переход после выполнения условия У; NOP2 - уникальное число, определяющее элемент множества, на который происходит переход после невыполнения данного условия;

- множество операций тип 1 01 {01i<0pID, Content>}, где OpID - уникальное число, определяющее элемент множества ПО, с которым однозначно связан данный элемент; Content содержимое элемента (текст макроса, скрипта и т.п.);

- множество операций тип 2 O2{O2i<OpID, ParamID>}, где OpID - уникальное число, определяющее элемент множества ПО, с которым однозначно связан данный элемент; ParamID уникальное число, определяющее элемент множества П, числовое значение которого будет использовано при выполнении данного элемента множества О2:

- множество условий У{Уi<OpID, ParamID, ParamID1, ParamID2, Condition>, rge OpID – уникальное число, определяющее элемент множества ПО, с которым однозначно связан данный элемент; ParamID - уникальное число, определяющее элемент множества П, числовое значение на которое будет накладываться условие; ParamID1 - уникальное число, определяющее элемент множества П, числовое значение которого будет использовано при выполнении данного элемента множества У (левая граница диапазона); ParamID2 - уникальное число, определяющее элемент множества П, числовое значение которого будет использовано при выполнении данного элемента множества У (правая граница диапазона); Condition – собственно условие, налагаемое на элемент множества П;

- множество параметров  $\Pi$ { $\Pi$ i<ProjID, Name, Type, Content, Desc, Value>}, где ProjID – уникальное число, определяющее принадлежность данного элемента к проекту; Name - имя элемента; Туре - тип(число), согласно которому интерпретируется содержимое элемента; Content - coдержимое элемента; Desc - описание элемента; Value - числовое значение, возможно получаемое при интерпретации содержимого элемента.

Процесс проектирования можно представить в виде совокупности элементов множества ПО. Каждый элемент множества ПОі представляет собой отдельную реализованную подзадачу проектирования. Таким образом, существует возможность описать проект Пр, используя реализованные проектные решения:

$$
\Pi p = O1_1 \& O2_1 \& \n\quad \quad \text{(2)}\\
y_1((O1, \& O2_1 \& \dots) \text{ or } (y_k(\dots)))\,,
$$

где i, j, k - индексы элементов множеств, адекватные проектным ситуациям.

Создание нового и пополнение проектного решения начинается с выделения некоторой области задач, в которую будет вписываться проект (создание или выбор элемента множества Пр). Далее следует пополнение и (или) изменение элементов всех остальных множеств в контексте данного проекта, что позволяет автоматически поддерживать связь между элементами множеств. Посредством этих связей в дальнейшем становится возможным восстановление дерева проекта.

Воспроизведение проектного решения заключается в выборе элемента Пр. и дальнейшем прохождении по ветвям дерева с обработкой элементов множества ПО.

Для реализации вышерассмотренного подхода была смакетирована система, состоящая из трех компонентов: центрального модуля (он же модуль работы с БД) и интерфейсных модулей для молеллера SolidWorks, и матпроцессора MathCAD. Для хранения и обработки данных была создана база данных на основе Paradox7. Структура БД показана на рис. 3.

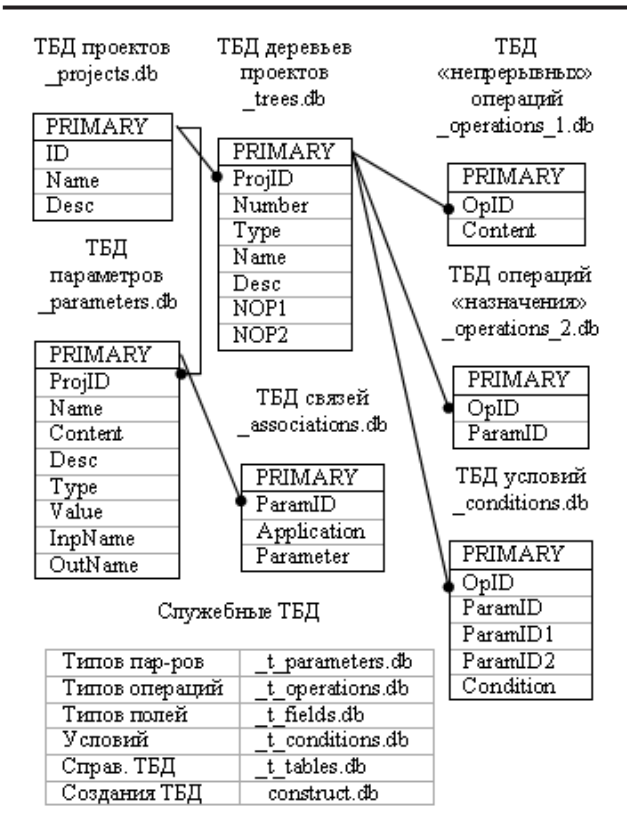

Рис.3. Структура БД

#### Апробация

Результатом реализации стал макет программного комплекса из трех компонентов Core, SWService, MCService и проведена ее апробация на множестве типовых задач проектирования машиностроительных деталей и узлов. В исходном виде процесс проектирования описывается как типовая методика, включающая описание как задачи в текстовом виде, так и графических эскизов и последовательности математического расчета. Подтверждена принципиальная работоспособность системы, ее возможность сохранять накопленные проектные решения. Функциональные возможности системы соответствуют исходным предположениям.

### Заключение

К направлениям для дальнейшей работы можно отнести усовершенствование механизма проведения расчетов и наглядное отображение дерева проекта.

Произведенный программный эксперимент, несмотря на некоторые недоработки в ИИС в целом, в связи с согласованием работы отдельных компонентов, показал возможность создания подобных интегрированных сред и успешного хранения не только сопровождающей проектной информации, но и информации, касающейся «идейного» наполнения проекта, эффективно решать задачи построения модели процесса проектирования, моделирования классов объектов проектирования.

Перспективы развития:

улучшение механизма расчетов в матпроцесcope;

- добавление возможностей параметризации не только размеров, но других величин (включая нечисленные);

- обеспечение работы не только с деталями, но и со сборками, то есть включение других проектов как подветвей;

- оптимизация взаимодействия с пользователем:

- расширение набора служебных модулей для взаимодействия с другими приложениями;

- переход к новой модели хранения проектных решений в виде потокового графа.

#### Литература

- 1. Судов Е.В. Интегрированная информационная поддержка жизненного цикла машиностроительной продукции. Принципы. Технологии. Методы. Модели. М.: ООО ИД «МВМ», 2003.  $-264$  c.
- 2. Sobolewski M. Foreword Next Generation Concurrent Engineering: Smart and Concurrent Integration of Product Data, Services and Control Strategies. ISPE, 2005. - 620 p.
- 3. Похилько А.Ф. Маслянцын А.А. Скворцов А.В. Удовиченко А.В. Формальное представление процесса проектной деятельности в инструментальной инфокоммуникационной среде САПР // ИКТ. Т.6, № 1, 2008. – С. 80-84.
- 4. Гради Буч. Объектно-ориентированный анализ и проектирование с примерами приложений. M.: ISBN 978-5-8459-1401-9, 2008. - 720 c.

## PROCESSING AND STORAGE OF THE CLASS OF DESIGN DECISIONS IN INTEGRATED INSTRUMENTALITY ENVIRONMENT

#### Pokhilko A.F.

In the article are considered possibilities of selection from design activity of structures of design solutions, constructions of models of classes of objects of designing, and also a storage, map and further use of the information in a context of the integrated tool medium.

*Keywords: integrated instrumentality environment, designed activity, model, class, object of designing,*   $modification.$ 

Похилько Александр Федорович, к.т.н., доцент, профессор Кафедры «Системы автоматизированного проектирования» Ульяновского государственного технического университета. Тел. 8-902-356-84-16. E-mail: afp@ulstu.ru

УДК 681.518

# **СОВЕРШЕНСТВОВАНИЕ БИЗНЕС-ПРОЦЕССА ОБСЛУЖИВАНИЯ КОРПОРАТИВНЫХ КЛИЕНТОВ БАНКА С ИСПОЛЬЗОВАНИЕМ ЭЛЕКТРОННЫХ ТЕХНОЛОГИЙ**

*Димов Э.М., Луковкин С.В., Третьяков Р.В.*

В статье рассмотрены альтернативные подходы к ведению документооборота между банком и клиентом, проведен их анализ в интересах повышения эффективности и качества управления, а также снижения издержек на их реализацию.

*Ключевые слова:* бизнес-процессы обслуживания, совершенствование бизнес-процессa, системы дистанционного банковского обслуживания, оптимальные решения в обслуживании.

#### **Введение**

Интенсивное развитие информационных технологий и прорыв в области телекоммуникаций, приведшие к повсеместному использованию компьютеров и глобальной сети интернет, оказали существенное воздействие на подход банков к обслуживанию клиентов. Важную роль в привлечение клиентов играет высокое качество обслуживания, что означает возможность банка предоставить широкий круг услуг там и тогда, где и когда пожелает клиент. При этом должна обеспечиваться высокая точность, оперативность, безопасность ведения банковских операций. Новые условия требуют не только активного совершенствования традиционных методов обслуживания клиентов, но и внедрения новых банковских решений, основанных на передовых достижениях науки и техники. Одним из современных инструментов, позволяющих ускорить и упростить взаимодействие банка с клиентом, является использование системы дистанционного банковского обслуживания (СДБО).

#### **Постановка задачи**

Объектом исследования является отделение коммерческого банка, а именно производственные бизнес-процессы обслуживания юридических лиц. Целью анализа является поиск оптимальных решений в обслуживании клиентов и снижение производственных издержек, связанных с обеспечением этого процесса. Перед авторами стоит задача описать существующие бизнес-процессы, выявить их недостатки и найти пути их устранения. Необходимо, с одной стороны, обеспечить клиента актуальной информацией о состоянии его счетов и движений по ним, дать возможность оперативно распоряжаться денежными средствами (отправлять платежные поручения, покупать/ продавать валюту), а, с другой стороны, минимизировать издержки банка на обслуживание этой задачи.

### **Анализ бизнес-процесса обслуживания счета клиента**

Бизнес-процесс обслуживания счета можно разбить на два основных этапа, которые условно можно назвать «Выписка» и «Документы». Для того чтобы правильно спланировать свою расчетную деятельность на текущий день, клиенту необходимо знать остаток на его расчетных счетах и движение по ним за предыдущий период («Выписка»), а для осуществления текущей расчетной деятельности составлять документы и доставлять их в банк для исполнения («Документы»).

Обобщенная модель бизнес-процесса обслуживания банковского документа представлена на рис. 1. Разобьем исследуемый бизнес-процесс на условные подпроцессы, а систему представим в виде трех подсистем. В таблице 1 представлены альтернативные реализации исследуемого бизнес-процесса.

Рассмотрим классическую реализацию процесса обслуживания счета клиента в течение операционного дня банка. Классический метод получения выписки предполагает, что клиент (доверенное лицо клиента) приезжает в банк и у своего операционного работника, либо из персональной банковской ячейки получает бумажный носитель, содержащий информацию о движении по его расчетному счету, а также копии исполненных документов с отметкой банка. Если у клиента в течение дня возникает необходимость